#### **BAB II**

# **SIMULASI KONTROL MULTICHANNEL GEO RESISTIVITY METER DENGAN ARDUINO UNO**

## **2.1 Geolistrik**

Geolistrik adalah metode yang digunakan untuk mengetahui kondisi hidrologi bawah permukaaan bumi yang diketahui dengan melihat sifat kelistrikan dari batuan. Berdasarkan sifat kelistrikannya batuan mempunyai harga tahanan jenis yang berbeda-beda bergantung pada kondisi geologi setempat. Perbedaan sifat kelistrikan disebabkan oleh adanya perbedaan macam mineral penyusun, porositas dan permeabilitas batuan (kandungan air tanah) dan sebagainya. Dengan demikian dengan adanya beberapa faktor yang mempengaruhinya maka data sifat kelistrikan batuan dapat digunakan untuk menginterpretsikan kandungan air tanah (Ramadhan, 2017).

Menurut Ida (dalam Setiawan, 2011) prinsip kerja yang digunakan dalam metode geolistrik yaitu dengan cara melihat arus dan beda potensial yang didapatkan dari hasil menginjeksikan arus listrik kedalam permukaan tanah dengan menggunakan dua buah elektroda potensial. Pada kondisi tertentu pengukuran dengan arus tetap akan menghasilkan variasi beda potensial yang akan mengakibatkan munculnya perbedaan resistansi pembawa informasi terkait struktur dan material yang dilewatinya. Alat yang digunakan dalam metode geolistrik tersebut diantaranya adalah georesistivity meter.

#### **2.2 Georesistivity Meter**

Menurut Munaji (2013) georesistivitiy meter adalah alat yang dapat digunakan untuk menentukan distribusi resistivitas di bawah permukaan tanah yang kemudian data distribusi resistivitas itu dapat digunakan untuk menginterpretasi material-material yang ada di dalam bumi. Metode resistivitas pada georesistivity meter digunakan untuk mempelajari keadaan bawah permukaan tanah dengan cara mempelajari sifat aliran listrik di dalam batuan di dalam permukaan bumi berdasarkan perbedaan resistivitas batuan. Prinsip kerja dari metode resistivitas adalah dengan mengalirkan arus kedalam permukaan bumi menggunakan dua buah elektroda arus, kemudian beda potensialnya di ukur melalui dua buah elektroda potensial, sehingga nilai resistivitasnya dapat dihitung (Andriyani, 2010).

Arus listrik di definisikan sebagai laju aliran muatan listrik yang melalui suatu luasan penampang lintang. Jika Q adalah muatan yang mengalir melalui penampang lintang A dalam waktu t, maka dapat digunakan persamaan arus seperti pada persamaan 2.1 berikut:

$$
I (Ampere) = \frac{Q (Coulombs)}{t (Waktu)}
$$
 (2.1)

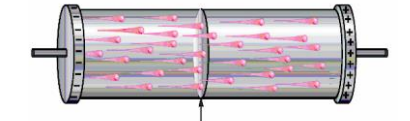

Gambar 2.1 Aliran arus dalam penampang diambil dari dokumentasi penerbit Erlangga

Gambar 2.1 memperlihatkan segmen kawat pembawa arus dimana pembawapembawa muatan bergerak dengan kecepatan rata-rata kecil. Dalam elektrolisis, arus dihasilkan oleh aliran ion-ion positif yang searah arus di tambah aliran ionion negatif dan elektron elektron yang berlawanan arah dengan arus (Tipler, 2001).

Tegangan listrik atau beda potensial adalah negatif dari kerja persatuan muatan yang dilakaukan oleh medan listrik pada muatan uji positif jika muatan pindah dari titik berpotensial tinggi ke titik berpotensial rendah (Tipler, 2001). Berdasarkan pernyataan tersebut maka tegangan listrik timbul karena ada perbedaan jumlah muatan dalam suatu benda, hal ini di sebabkan karena suatu benda akan bermuatan positif apabila kehilangan elektron dan bermuatan negatif apabila kelebihan elektron. Perbedaan besar muatan tersebut akan menimbulkan beda potensial.

Prinsip kerja dari alat georesistivity meter adalah dengan cara menginjeksikan arus menggunakan 2 buah elektroda arus, dengan di injeksikannya arus tersebut kedalam tanah maka akan timbul beda potensial yang akan di ukur menggunakan 2 buah elektroda yang dihubungkan kedalam volt meter (Dengen dalam Prasetia, 2018). Dalam buku yang ditulis oleh Khairy (2018), penggunaan alat georesistivity meter pada umumnya dioperasikan dengan lima cara sebagai berikut.

- 1) Memasangkan dan mengatur ACCU 12V untuk menyalakan alat georesistivity meter.
- 2) Memasangkan elektroda sesuai dengan konfigurasi dan metode pengukuran yang digunakan pada lintasan yang akan diukur.
- 3) Mengatur arus yang akan diinjeksikan pada lintasan tanah yang akan di ukur.
- 4) Menekan HOLD untuk mendapatkan data beda potensial.
- 5) Melakukan langkah yang sama dari awal sampai dengan memperoleh semua data secara berlulang untuk memperoleh data pada lintasan tanah yang lain.

Berikut data tahanan listrik atau resistivitas tanah yang diperoleh menggunakan standar resistivity meter seperti yang dapat dilihat pada Tabel 2.1 (Igboama, 2011).

## Tabel 2.1

### Data Tahanan Listrik atau Resistivitas Tanah

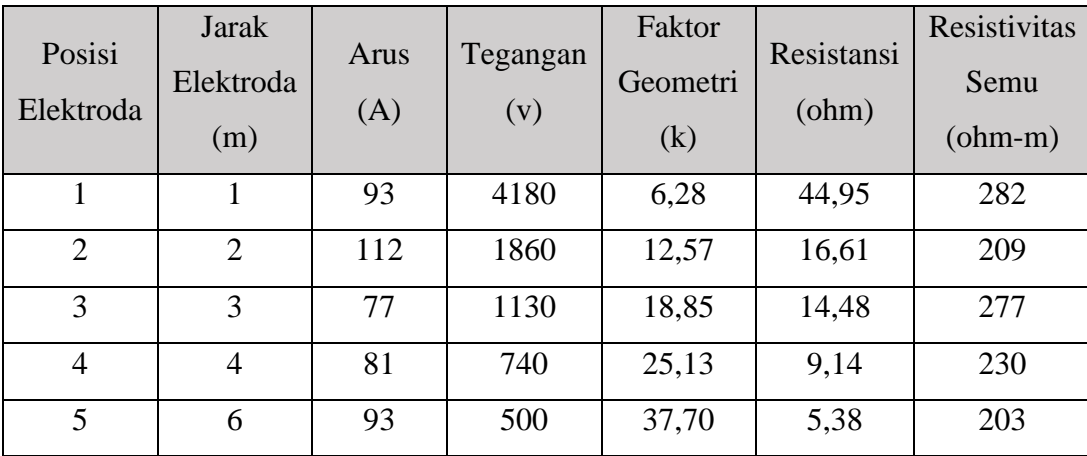

## yang Diperoleh Menggunakan Standar Resistivity Meter

*RANCANG BANGUN GEORESISTIVITY METER BERBASIS ARDUINO UNO MENGGUNAKAN SOFTWARE PROTEUS* **Universitas Pendidikan Indonesia І repository.upi.edu І perpustakaan.upi.edu**

**Tarizman Tasya, 2021**

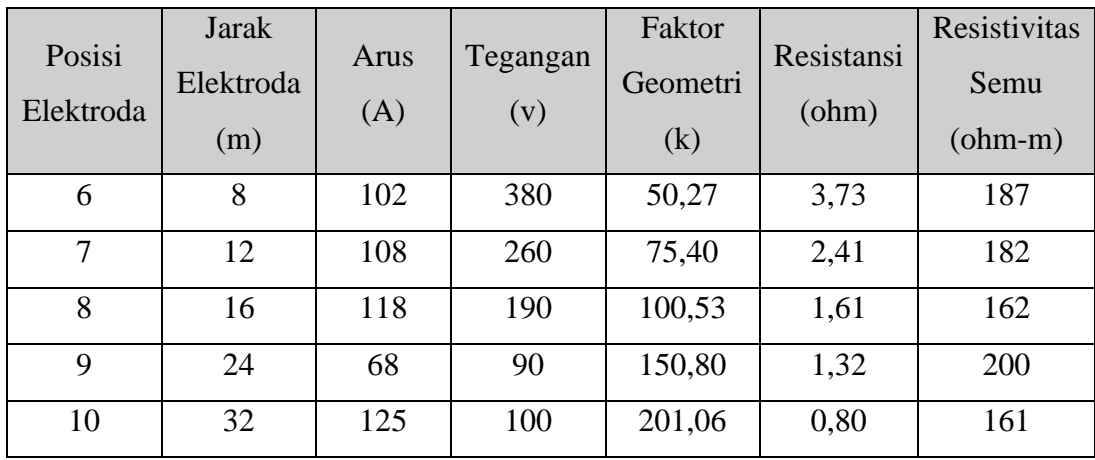

Manurut Rusydi (2020) alat georesistivity meter dibedakan menjadi dua jenis yaitu georesistivity meter *single channel* atau alat geolistrik konvensional dengan empat elektroda dan geosistivity meter *multichannel*. Pada dasarnya kedua alat ukur ini masih mengandalkan konsep yang sama yaitu dengan menginjeksikan arus listrik DC ke bumi dan membaca potensi yang diukur dalam konfigurasi yang telah ditentukan. Perbedaan kedua jenis alat ukur tersebut terletak pada sistem kerjanya, yaitu sistem otomatis dan sistem manual.

Georesistivity *single channel* lebih banyak menggunakan bantuan manusia sebagai operator untuk menyuntikkan arus listrik ke bumi dan menggeser elektroda secara berurutan sesuai konfigurasi yang diinginkan. Berbeda dengan georesistivity meter *multichannel*, pengoperasian alat ini bergantung pada mikrokontroler untuk menjalankan injeksi arus listrik secara otomatis pada banyak elektroda (O'connor dalam Rusydi, 2020).

### **2.3 Georesistivity Meter** *Multichannel*

Georesistivity meter multichannel adalah alat pengukur geolistrik yang menggunakan proses operasi dengan langkah-langkah yang dilalui secara bertahap dengan konsep berulang. Dengan kata lain bisa dikatakan bahwa alat ini menggunakan konsep pengulangan rangkaian tahapan pada cara kerja georesistivity meter *single channel* atau konvensional dari tahapan awal sampai tahapan akhir dan setelah langkah terakhir dalam satu rangkaian konsep dilakukan

maka operasi akan dimulai lagi pada langkah awal secara otomatis sampai kondisi yang diharapkan tercapai (Setiawan, 2006).

Dikenal beberapa konfigurasi elektroda potensial dan elektroda arus pada metode resistivitas tanah, diantaranya yaitu konfigurasi Sclumberger, konfigurasi Wenner, konfigurasi Double Dipole, konfigurasi Pole-Dipole, konfigurasi Double Pole dan konfigurasi Sclumberger Inverse (Parasnis, 1979).

1) Konfigurasi Sclumberger digunakan untuk memperoleh struktur kedalaman suatu titik lapangan dengan satu dimensi, cara kerja dengan konsep konfigurasi ini dikenal dengan teknik *sounding*. Untuk mendapatkan kedalaman pengukuran tertentu maka yang dilakukan adalah memberikan bentangan elektroda arus yang semakin jauh seperti dapat dilihat pada Gambar 2.2.

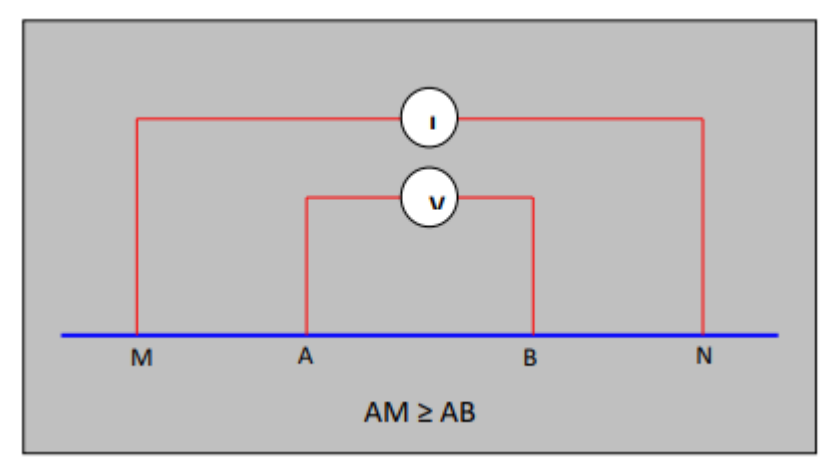

Gambar 2.2 Konfigurasi Metoda Sclumberger

2) Konfigurasi Wenner digunakan untuk mendapatkan profil dari permukaan lapangan , cara kerja dengan konsep konfigurasi ini dikenal dengan teknik *mapping*. Pada konfigurasi Wenner jarak antar elektroda dibuat sama seperti dapat dilihat pada Gambar 2.3.

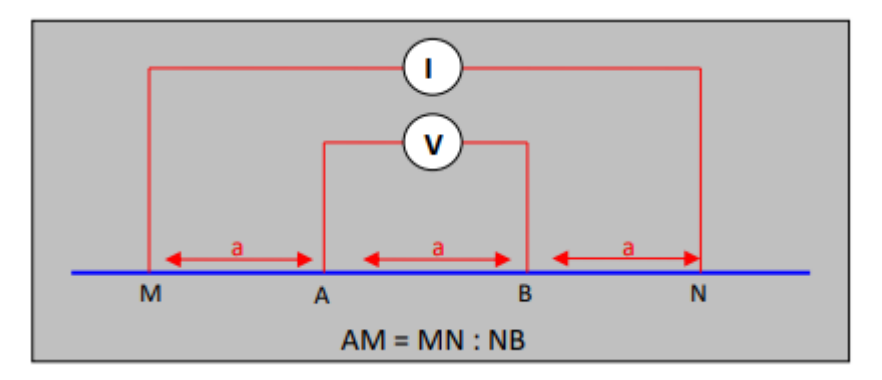

Gambar 2.3 Konfigurasi Metoda Wenner

3) Konfigurasi Double Dipole digunakan untuk mengidentifikasi daerah yang memiliki keterbatas data karena merupkan daerah patahan aktif. Konfigurasi rangkaian ini dilakukan dengan memberikan bentangan elektroda potensial yang semakin menjauh seperti yang dapat dilihat pada Gambar 2.4.

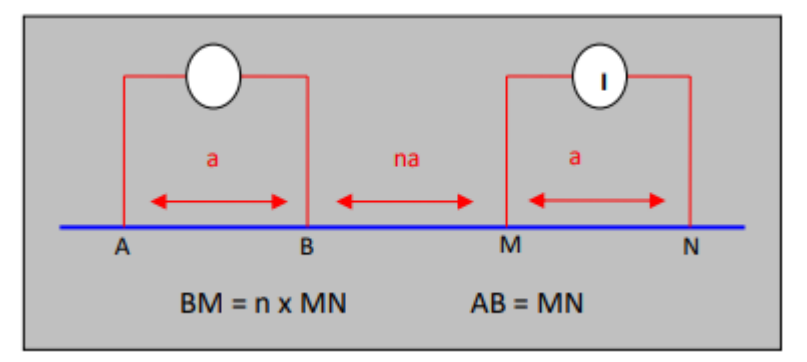

Gambar 2.4 Konfigurasi Metoda Double Dipole

4) Konfigurasi Pole-Dipole digunakan untuk mengetahui struktur dibawah permukaan tanah. Konfigurasi rangkaian Pole-Dipole dilakukan dengan memberikan bentangan elektroda potensial yang semakin menjauh dan menggunakan satu elektroda arus seperti yang dapat dilihat pada Gambar 2.5.

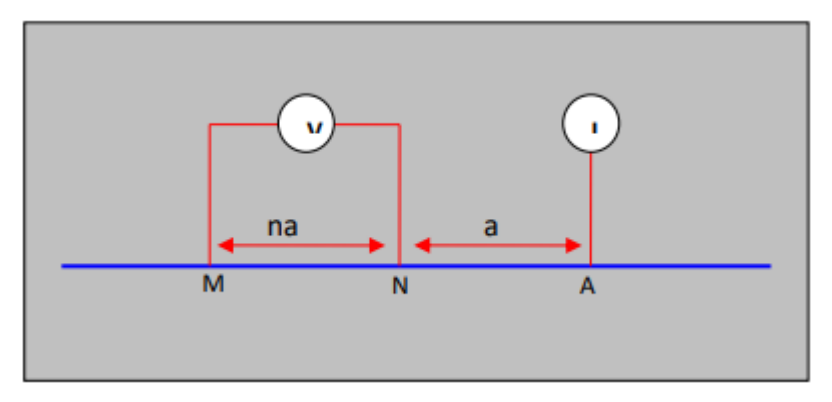

Gambar 2.5 Konfigurasi Metoda Pole-Dipole

5) Konfigurasi Double Pole dilakukan dengan memberikan bentangan elektroda potensial yang semakin menjauh dengan jarak yang tetap dan menggunakan satu elektroda arus seperti yang dapat dilihat pada Gambar 2.6.

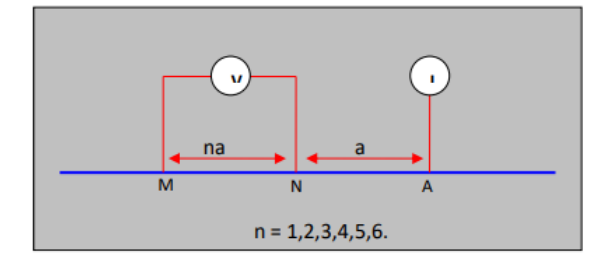

Gambar 2.6 Konfigurasi Metoda Double Pole

6) Konfigurasi Sclumberger Inverse hampir sama dengan metoda Sclumberger namun bedanya pada metoda ini yang bergerak adalah elektroda potensial yang digunakan, dan cara kerja dengan konsep konfigurasi ini termasuk kedalam teknik *sounding*. Untuk mendapatkan kedalaman pengukuran tertentu maka yang dilakukan adalah dengan memberikan bentangan elektroda potensial yang semakin jauh seperti yang dapat dilihat pada Gambar 2.7.

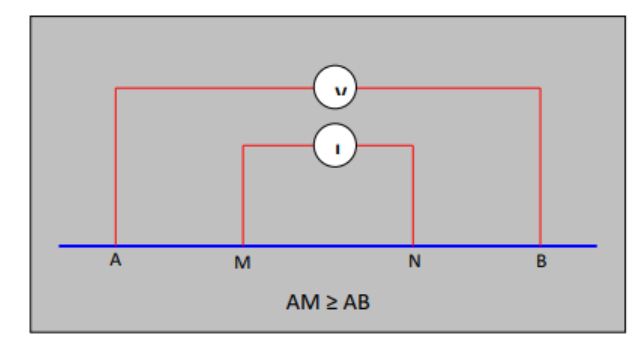

Gambar 2.7 Konfigurasi Metoda Sclumberger Inverse

Georesistivity meter multichannel memerlukan sistem pengendali atau pengontrol utama yang dapat mengendalikan proses pemilihan elektroda yang digunakan, mengambil data tegangan dan arus, dan proses pembacaan data yang diperoleh secara otomatis. Salah satu komponen yang dapat melakukan kerja sebagai sistem pengendali seperti demikian diantaranya adalah mikrokontroler.

## **2.4 Mikrokontroler**

Mikrokontroler adalah perangkat komputer dengan ukuran mikro dalam satu chip IC (*Integrated Circuit*) yang terdiri dari processor, memori, dan *interface* yang bisa diprogram yang dalam kehidupan sehari-hari sering ditemui pada alatalat elektronik (Maulana, 2015). Terdapat beberapa jenis mikrokontroler yang sering ditemui dipasaran, diantaranya yaitu Keluarga MCS-51, *Alv and Vergard's Risc* (AVR), *Peripheral Interface Controller* (PIC) dan Arduino Uno (Tim SAT PUSKOM, 2015).

Mikrokontroler Keluarga MCS-51 termasuk dalam keluarga mikrokontroler CISC (*Complex instruction Set Computer*) yang sebagian besar instruksinya dieksekusi dalam 12 siklus klock. Mikrokontroler ini berdasar kepada arsitektur Harvard yang pada awalnya dirancang untuk aplikasi mikrokontroler chip tunggal dengan sebuah mode perluasan sebuah ROM luar 64kb dan jalur pemilihan chip yang terpisah untuk akses program dan memori data. Salah atu kemampuan dari mikrokontroler ini ada pada cara pemasukan sebuah mesin pemroses Boolean yang mengijinkan operasi logika Boolean tingkatan-bit dapat dilakukan secara langsung dan secara efisien dalam register internal dan RAM sehingga MSC-51 ini digunakan dalam rancangan awal PLC (*Programmable Logic Control*).

Mikrokontroler Alv and Vergard's Risc (AVR) merupakan mikrokontroler RISC (*Reduced Instruction Set Computer*) 8 bit dengan besar kode instruksi yang dikemas dalam satu siklus clock. AVR adalah jenis mikrokontroler yang paling sering dipakai dalam bidang elektronika dan instrumentasi dengan pengelompokkan 4 jenis kelas. Perbedaan masing-masing kelas itu dilihat dari memori, peripheral dan fungsinya. Keempat kelas tersebut adalah keluarga ATTiny, keluarga AT90Sxx, keluarga ATMega dan AT86RFxx.

Mikrokontroler *Peripheral Interface Controller* (PIC) adalah keluarga mikrokontroler tipe RISC buatan microchip technology yang bersumber dari PIC1650 oleh Divisi Mikroelektronika General Instruments. General Instruments memberikan akronim PIC1650 sebagai programmable Intelligent Computer.

Mikrokontroler Arduino Uno adalah board mikrokontroler berbasis ATmega328p yang memiliki 14 pin *input/output* dengan pembagian 6 pin yang digunakan sebagai output PWM (*Pulse Width Modulation*), 6 analog input, Crystal osilator 16 MHz, koneksi USB, jack power, kepala ICSP, dan tombol reset. Fitur-fitur tersebut dapat digunakan untuk mendukung mikrokontroler dengan cara menghubungkan Arduino Uno ini ke komputer menggunakan kabel USB atau daya dengan adaptor AC ke DC untuk dapat mengoperasikannya. Terdapat dua jenis Arduino Uno, diantara yaitu Arduino Uno tipe DIP (*Dual-Inline Package*) dan arduino Uno tipe SMD (*Surface Mounted Device*). Perbedaan dari kedua jenis Arduino Uno ini ada pada chip IC seperti yang dapat dilihat pada Gambar 2.8 (Musbikhin, 2019).

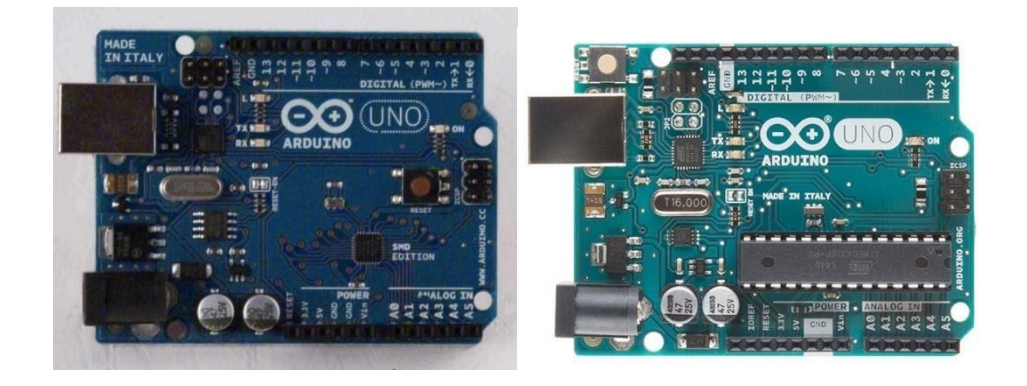

Gambar 2.8 Board Arduino Uno MSD dan Arduino Uno DIP

## **2.5 Georesistivity Meter Multichannel Berbasis Arduino Uno**

Georesistivity meter *multichannel* berbasis Arduino Uno adalah alat pengukur geolistrik konfigurasi Wenner yang dalam rangkaian alatnya terdiri dari komponen Driver ULN dan Komponen Relay dengan sistem kontrol menggunakan mikrokontroler Arduino Uno yang menjalankan kontrol arus dan tegangan untuk memperoleh nilai resistivitasnya.

Driver ULN berfungsi sebagai penguat arus yang sangat tinggi dengan arus masukan yang sangat rendah (Tim Texas Instruments, 2017). Pada georesistivity meter *multichannel* ini driver ULN digunakan untuk menguatkan arus yang berasal dari mikrokontroler untuk kemudian dihubungkan terhadap relay.

Relay G2R-2S-DC12 memiliki delapan buah terminal dimana enam terminal digunakan sebagai saklar dan dua terminal digunakan sebagai kumparan elektromagnet. Enam terminal yang digunakan sebagai saklar terdiri dari dua pasang saklar *single pole double throw* (SPDT).

Sistem kontrol pada georesistivity meter *multichannel* ini menggunakan mikrokontroler Arduino Uno R3 yang merupakan tipe jenis Arduino Uno SMD dengan papan mikrokontroler yang menggunakan chip Atmega328 dan dilengkapi dengan 14 pin *input*/*output* digital. Enam pin dapat digunakan sebagai *output Pulse Width Modulation* (PWM), enam pin *input* analog, isolator 16MHz, port USB, power jack, header ICSP, dan tombol riset.

Pembuatan alat georesistivity meter *multichannel* ini lebih baik dimulai dengan terlebih dahulu merancang simulasi alat sebelum dijadikan sebuah prototipe. Hal ini dapat meminimalisir kegagalan desain alat prototipe karena terlebih dahulu telah diuji coba bagaimana cara kerja alatnya dalam bentuk simulasi.

#### **2.6 Simulasi**

Simulasi dapat dikatakan sebagai suatu alat analisis yang handal untuk merencanakan, mendesain dan mengontrol proses sistem yang kompleks (Ramadhan, 2014). Merancang simulasi dapat berfungsi untuk menginterpretasi data awal guna membantu menganalisa dan mengembangkan suatu teknik atau produk yang didalamnya menggunakan perpaduan dari beberapa pendekatan atau konsep untuk memodelkan tingkah laku dari produk tertentu dengan sedikit penambahan atau perubahan konsep yang diterapkan (Pratama, 2017).

Salah satu *software* yang dapat digunakan untuk membuat simulator alat adalah *software* Proteus 8 Professional. *Software* Proteus 8 Professional merupakan sebuah program yang digunakan untuk membuat skema rangkaian elektronik dan/atau juga simulasi. Program ini didukung dengan berbagai fitur seperti kemampuan dalam simulasi hasil rancangan digital maupun analog serta memiliki banyak instrumen virtual seperti voltmeter, ammeter, dan masih banyak lagi fitur lainnya yang memudahkan proses pembuatan simulator bagi pemula maupun pembuatan skema rancangan yang mendekati kondisi *real*.